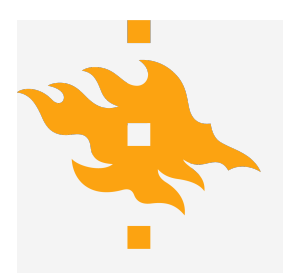

#### **LESSON 5.1 DEUTSCH'S ALGORITHM**

Valter Uotila

**HELSINGIN YLIOPISTO HELSINGFORS UNIVERSITET UNIVERSITY OF HELSINKI** Department of Computer Science March 18 March 18 1/36

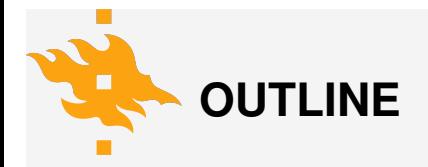

**[Introduction](#page-2-0)** 

**[Oracles](#page-17-0)** 

[Deutsch's algorithm](#page-28-0)

**[Demonstrations](#page-46-0)** 

**HELSINGIN YLIOPISTO HELSINGFORS UNIVERSITET UNIVERSITY OF HELSINKI** Department of Computer Science March 18 March 18 2/36

## <span id="page-2-0"></span>**RECAP WHAT WE HAVE LEARNED SO FAR**

- Qubits  $|0\rangle$ ,  $|1\rangle$ , quantum logic gates, superposition and engtanglement
- Their implementation in Qiskit
- This presentation is based on [\[1,](#page-47-0) [2\]](#page-47-1) and the tutorial on IBM quantum lab

## **RECAP WHAT WE HAVE LEARNED SO FAR**

For this presentation, it is useful to recall Hadamard-gate:

$$
H|0\rangle = \frac{1}{\sqrt{2}}\begin{bmatrix} 1 & 1 \\ 1 & -1 \end{bmatrix}\begin{bmatrix} 1 \\ 0 \end{bmatrix} = \frac{|0\rangle + |1\rangle}{\sqrt{2}}.
$$

and

$$
H|1\rangle=\frac{1}{\sqrt{2}}\begin{bmatrix}1&1\\1&-1\end{bmatrix}\begin{bmatrix}0\\1\end{bmatrix}=\frac{|0\rangle-|1\rangle}{\sqrt{2}}
$$

**HELSINGIN YLIOPISTO HELSINGFORS UNIVERSITET UNIVERSITY OF HELSINKI** Department of Computer Science March 18 March 18 4/36

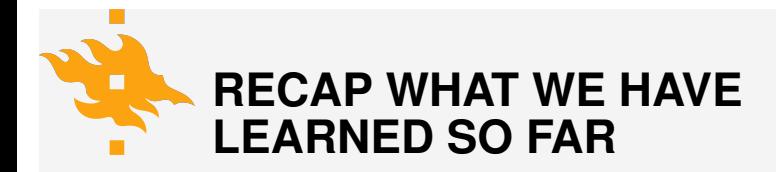

Also, it is good to recall that Hadamard-gate is its own inverse

$$
H\left(\frac{|0\rangle+|1\rangle}{\sqrt{2}}\right)=|0\rangle
$$

and

$$
H\left(\frac{|0\rangle-|1\rangle}{\sqrt{2}}\right)=|1\rangle.
$$

**HELSINGIN YLIOPISTO HELSINGFORS UNIVERSITET UNIVERSITY OF HELSINKI** Department of Computer Science March 18 March 18 5/36

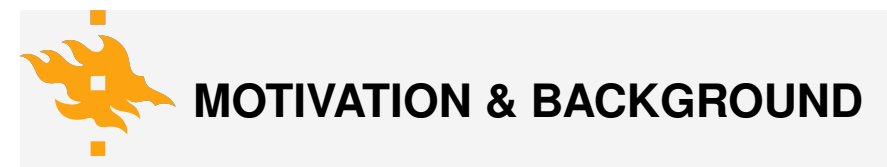

• Main challenge in quantum computing: develop algorithms that are provably faster than corresponding classical algorithms

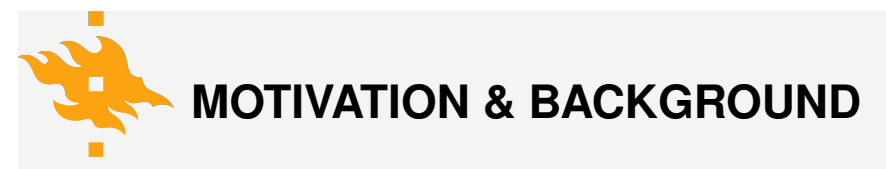

- Main challenge in quantum computing: develop algorithms that are provably faster than corresponding classical algorithms
- This has appeared to be hard!

# **MOTIVATION & BACKGROUND**

- Main challenge in quantum computing: develop algorithms that are provably faster than corresponding classical algorithms
- This has appeared to be hard!
- Deutsch's algorithm (1985) is the most simple example where quantum computing is provably faster than any other classical algorithm

# **MOTIVATION & BACKGROUND**

- Main challenge in quantum computing: develop algorithms that are provably faster than corresponding classical algorithms
- This has appeared to be hard!
- Deutsch's algorithm (1985) is the most simple example where quantum computing is provably faster than any other classical algorithm
- No practical usage but theoretically important

# **MOTIVATION & BACKGROUND**

- Main challenge in quantum computing: develop algorithms that are provably faster than corresponding classical algorithms
- This has appeared to be hard!
- Deutsch's algorithm (1985) is the most simple example where quantum computing is provably faster than any other classical algorithm
- No practical usage but theoretically important
- This and the next lesson will be about this algorithm (2 qubits) and its generalization (Deutsch-Jozsa algorithm,  $n > 2$  qubits)

**HELSINGIN YLIOPISTO HELSINGFORS UNIVERSITET**

**UNIVERSITY OF HELSINKI** Department of Computer Science March 18 March 18 6/36

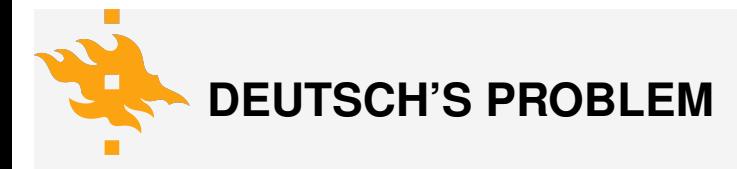

#### Constant vs. balanced functions

Let  $f: \{0,1\} \rightarrow \{0,1\}$  be a function. There are totally four different such functions:

- 1.  $f(0) = 0$  and  $f(1) = 0$  (constant 0 function)
- 2.  $f(0) = 1$  and  $f(1) = 1$  (constant 1 function)
- 3.  $f(0) = 0$  and  $f(1) = 1$  (identity function does not change anything)
- 4.  $f(0) = 1$  and  $f(1) = 0$  (swap function changes the bits)

**HELSINGIN YLIOPISTO HELSINGFORS UNIVERSITET UNIVERSITY OF HELSINKI** Department of Computer Science March 18 March 18 7/36

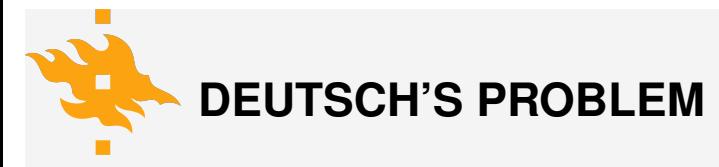

1. Found out if *f* is constant or balanced

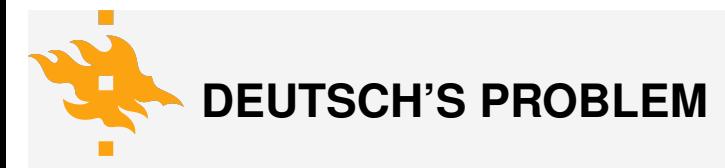

- 1. Found out if *f* is constant or balanced
- 2. Classically, any algorithm that determines if *f* is constant or balanced, needs two steps: we need to evaluate both *f*(0) and *f*(1)

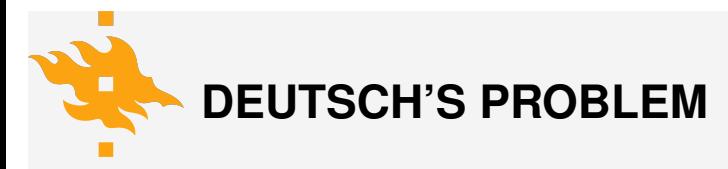

- 1. Found out if *f* is constant or balanced
- 2. Classically, any algorithm that determines if *f* is constant or balanced, needs two steps: we need to evaluate both *f*(0) and *f*(1)
- 3. Quantum computer manages to solve the problem with just one step!

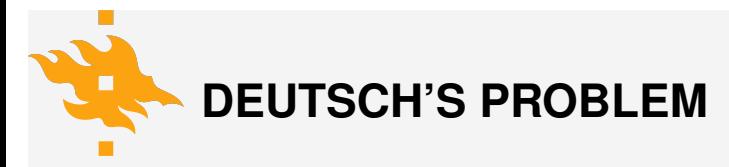

- 1. Found out if *f* is constant or balanced
- 2. Classically, any algorithm that determines if *f* is constant or balanced, needs two steps: we need to evaluate both *f*(0) and *f*(1)
- 3. Quantum computer manages to solve the problem with just one step!
- 4. The algorithm that solves the problem is called Deutsch's algorithm

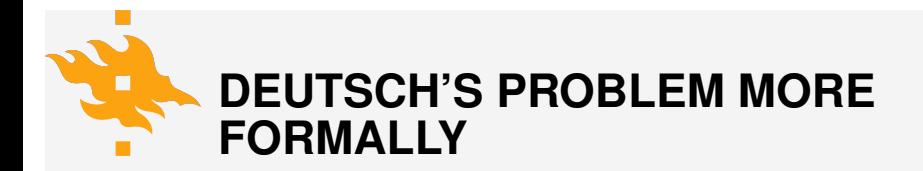

• Define a function *g* so that  $g(f) = 0$  if *f* is constant and  $q(f) = 1$  if *f* is balanced

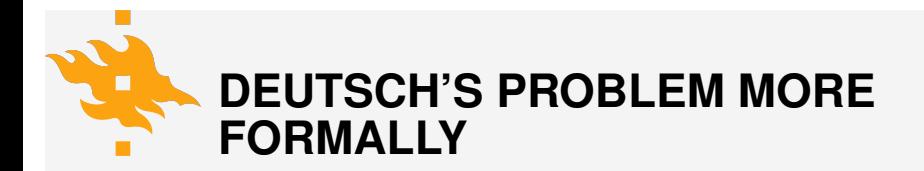

- Define a function *g* so that  $g(f) = 0$  if *f* is constant and  $q(f) = 1$  if *f* is balanced
- This is a decision problem

## <span id="page-17-0"></span>**NOTATION FOR ORACLES IN CIRCUIT DIAGRAMS**

Oracles have simple expression in circuit diagrams:

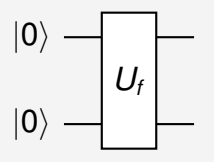

**HELSINGIN YLIOPISTO HELSINGFORS UNIVERSITET UNIVERSITY OF HELSINKI** Department of Computer Science March 18 March 18 10/36

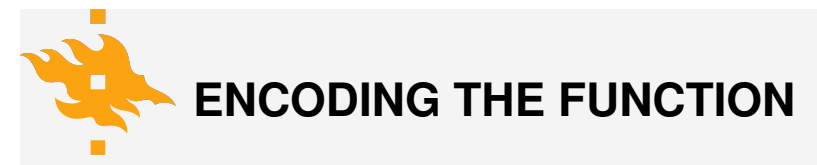

1. How do we express the function *g* in a quantum computer?

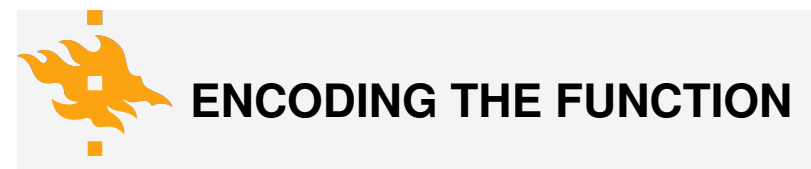

- 1. How do we express the function *g* in a quantum computer?
- 2. Solution: **oracle**

# **ENCODING THE FUNCTION**

- 1. How do we express the function *g* in a quantum computer?
- 2. Solution: **oracle**
- 3. Recall that all the quantum gates need to be reversible. Oracles will be reversible and unitary as well.
- 4. In quantum computing, oracle is a simple matrix that works as oracles work in computer science: abstract black-box machine for decision problems.
- 5. Deutsch's algorithm speedup with oracle: any classical algorithm requires two access to the oracle whereas quantum computer requires just one! **HELSINGIN YLIOPISTO HELSINGFORS UNIVERSITET UNIVERSITY OF HELSINKI** Department of Computer Science March 18 March 18 11/36

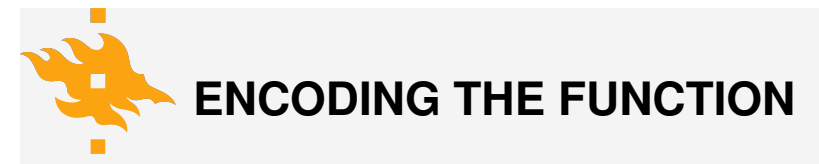

Let *x* and *y* be binary variables. We define the function *g* with the following formula

$$
g|xy\rangle=|x\rangle|y\oplus f(x)\rangle,
$$

where

$$
y \oplus f(x) = y + f(x) \mod 2
$$

is the conventional notation for addition modulo 2. For example, if *f* is an identity, then

$$
g|00\rangle=|0\rangle|0\oplus f(0)\rangle=|0\rangle|0\oplus 0\rangle=|00\rangle.
$$

**HELSINGIN YLIOPISTO HELSINGFORS UNIVERSITET UNIVERSITY OF HELSINKI** Department of Computer Science March 18 March 18 12/36

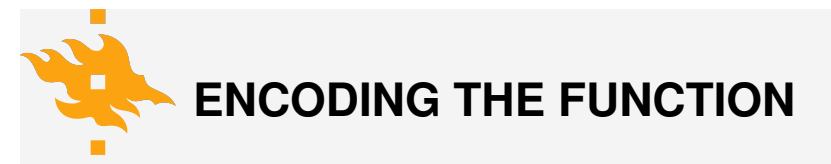

We can evaluate the function *g* in all the cases for all four functions *f*:

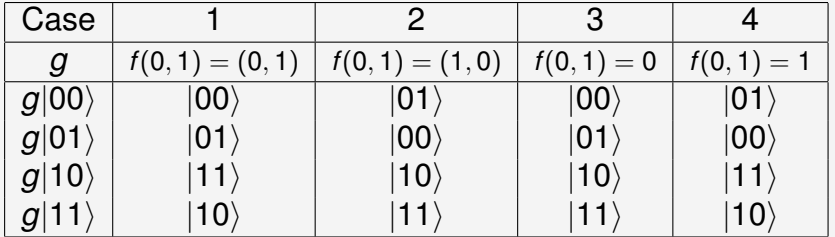

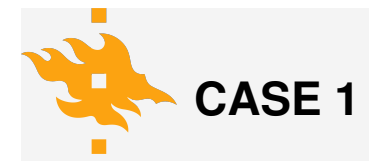

In the case that *f* is identity, the oracle operates exactly as CNOT! Thus the oracle for this case is simply:

$$
\begin{bmatrix} 1 & 0 & 0 & 0 \\ 0 & 1 & 0 & 0 \\ 0 & 0 & 0 & 1 \\ 0 & 0 & 1 & 0 \end{bmatrix}
$$

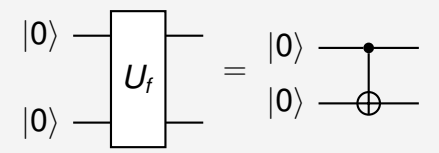

**HELSINGIN YLIOPISTO HELSINGFORS UNIVERSITET UNIVERSITY OF HELSINKI** Department of Computer Science March 18 March 18 14/36

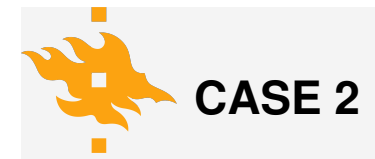

In the case that *f* is swap, the oracle operates exactly as not-CNOT:

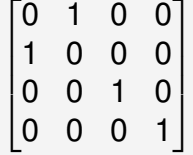

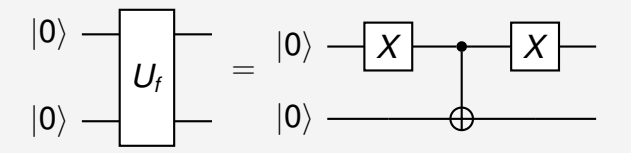

**HELSINGIN YLIOPISTO HELSINGFORS UNIVERSITET UNIVERSITY OF HELSINKI** Department of Computer Science March 18 March 18 15/36

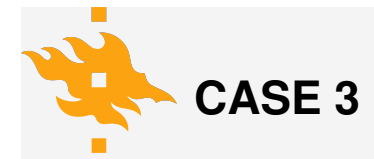

In the case that *f* is constant 0, the oracle operates as identity:

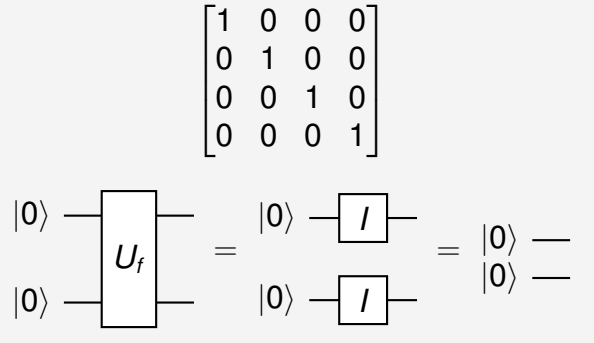

**HELSINGIN YLIOPISTO HELSINGFORS UNIVERSITET UNIVERSITY OF HELSINKI** Department of Computer Science March 18 March 18 16/36

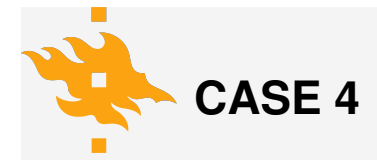

In the case that *f* is constant 1, the oracle applies not-gate to the second qubit:

$$
\begin{bmatrix} 0 & 1 & 0 & 0 \\ 1 & 0 & 0 & 0 \\ 0 & 0 & 0 & 1 \\ 0 & 0 & 1 & 0 \end{bmatrix}
$$

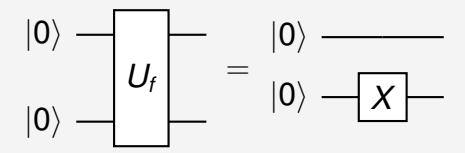

**HELSINGIN YLIOPISTO HELSINGFORS UNIVERSITET UNIVERSITY OF HELSINKI** Department of Computer Science March 18 March 18 17/36

### **CODING ORACLES IN QISKIT AND OTHER FRAMEWORKS**

We have at least two options to code oracles in implementations:

- 1. Create concrete matrix representation (for example with numpy) and transform that into a gate
- 2. Use X-gates and CNOTs

The previous slides showed examples of both of these

<span id="page-28-0"></span>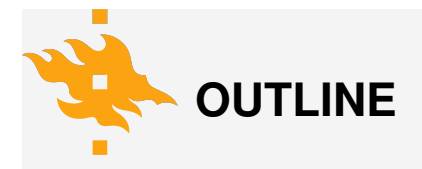

- 1. Intuition behind the algorithm
- 2. Circuit that solves the problem
- 3. Mathematical solution
- 4. Qiskit implementation and running the algorihtm in IBM quantum systems

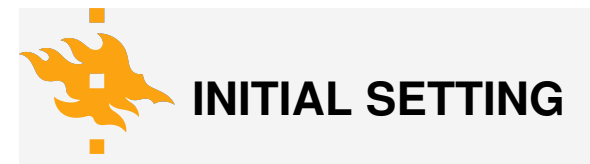

We are provided one of the four oracles in the previous slides. We do not know if the oracle encodes a constant or balanced function *f*. Now we want to find out which one it is. Classically this requires two oracle calls, but now we solve the problem with just one oracle call!

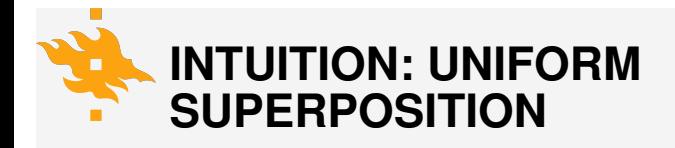

1. Classically, we need to evaluate the oracle for both 0 and 1

### **INTUITION: UNIFORM SUPERPOSITION**

- 1. Classically, we need to evaluate the oracle for both 0 and 1
- 2. Quantumly, we create an equal superposition state of 0 and 1 using *Hadamard transform* and evaluate the oracle for the state. This is a kind of parallel execution

### **INTUITION: UNIFORM SUPERPOSITION**

- 1. Classically, we need to evaluate the oracle for both 0 and 1
- 2. Quantumly, we create an equal superposition state of 0 and 1 using *Hadamard transform* and evaluate the oracle for the state. This is a kind of parallel execution
- 3. We apply Hadamard transform again
- 4. Finally, we measure the outcome. If we obtain 0, we know that the function is constant. If we obtain 1, the function is balanced.
- 5. The exact reason why the algorithm works is convenient to see mathematically

**HELSINGIN YLIOPISTO HELSINGFORS UNIVERSITET UNIVERSITY OF HELSINKI** Department of Computer Science March 18 March 18 21/36

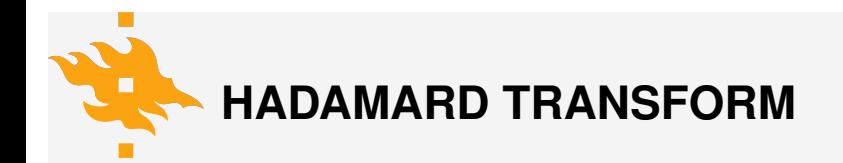

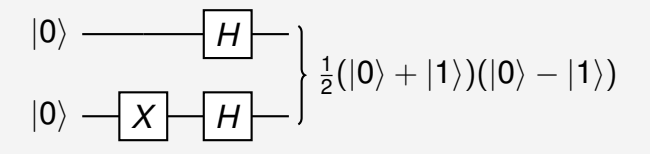

**HELSINGIN YLIOPISTO HELSINGFORS UNIVERSITET UNIVERSITY OF HELSINKI** Department of Computer Science March 18 March 18 22/36

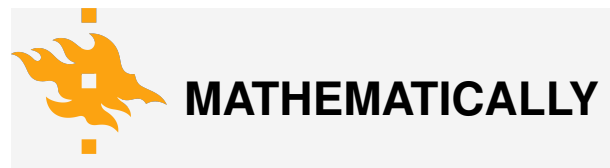

Precisly,

 $(H \otimes H)(|0\rangle \otimes X|0\rangle) = H|0\rangle \otimes H|1\rangle$ 

$$
= \frac{1}{\sqrt{2}} \begin{bmatrix} 1 & 1 \\ 1 & -1 \end{bmatrix} \begin{bmatrix} 1 \\ 0 \end{bmatrix} \otimes \frac{1}{\sqrt{2}} \begin{bmatrix} 1 & 1 \\ 1 & -1 \end{bmatrix} \begin{bmatrix} 0 \\ 1 \end{bmatrix}
$$

$$
= \frac{1}{2} \left( \begin{bmatrix} 1 \\ 1 \end{bmatrix} \otimes \begin{bmatrix} 1 \\ -1 \end{bmatrix} \right)
$$

$$
= \frac{1}{2} \left( \begin{bmatrix} 1 \\ 0 \end{bmatrix} + \begin{bmatrix} 0 \\ 1 \end{bmatrix} \right) \otimes \left( \begin{bmatrix} 1 \\ 0 \end{bmatrix} - \begin{bmatrix} 0 \\ 1 \end{bmatrix} \right)
$$

$$
= \frac{1}{2} (\vert 0 \rangle + \vert 1 \rangle) (\vert 0 \rangle - \vert 1 \rangle)
$$

**HELSINGIN YLIOPISTO HELSINGFORS UNIVERSITET UNIVERSITY OF HELSINKI** Department of Computer Science March 18 March 18 23/36

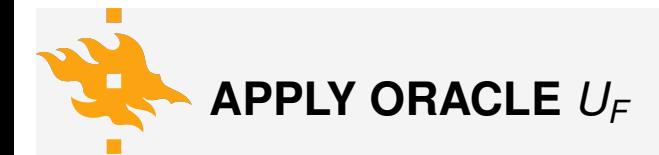

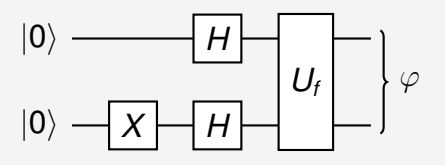

#### where

$$
\varphi=\frac{1}{2}\left((-1)^{f(0)}|0\rangle(|0\rangle-|1\rangle)+(-1)^{f(1)}|1\rangle(|0\rangle-|1\rangle)\right).
$$

**HELSINGIN YLIOPISTO HELSINGFORS UNIVERSITET UNIVERSITY OF HELSINKI** Department of Computer Science March 18 March 18 24/36

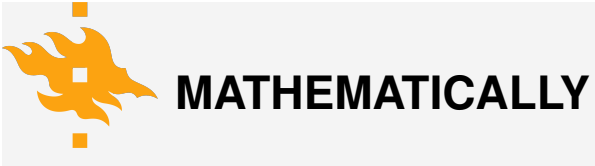

Precisly,

$$
U_f\left(\frac{1}{2}(|0\rangle+|1\rangle)(|0\rangle-|1\rangle)\right)
$$
  
= 
$$
\frac{1}{2}(U_f|0\rangle(|0\rangle-|1\rangle)+U_f|1\rangle(|0\rangle-|1\rangle))
$$
  
= 
$$
\frac{1}{2}(|0\rangle(|0\oplus f(0)\rangle-|1\oplus f(0)\rangle)+|1\rangle(|0\oplus f(1)\rangle-|1\oplus f(1)\rangle)).
$$

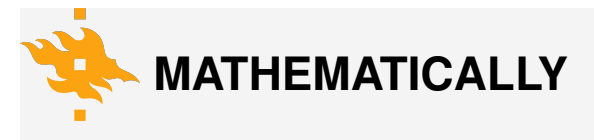

If  $f(0) = 0$ , then

$$
|0 \oplus f(0)\rangle - |1 \oplus f(0)\rangle = |0\rangle - |1\rangle.
$$

If  $f(0) = 1$ , then

$$
|0\oplus f(0)\rangle-|1\oplus f(0)\rangle=|1\rangle-|0\rangle=-(|0\rangle-|1\rangle).
$$

Thus we can write

$$
|0 \oplus f(0)\rangle - |1 \oplus f(0)\rangle = (-1)^{f(0)}(|0\rangle - |1\rangle).
$$

Similar reasoning applies for *f*(1).

**HELSINGIN YLIOPISTO HELSINGFORS UNIVERSITET UNIVERSITY OF HELSINKI** Department of Computer Science March 18 March 18 26/36

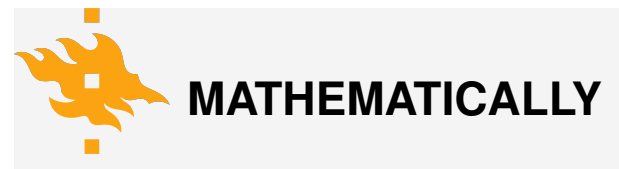

Then we can continue

$$
U_f\left(\frac{1}{2}(|0\rangle+|1\rangle)(|0\rangle-|1\rangle)\right)
$$
  
=  $\frac{1}{2}(|0\rangle(|f(0)\rangle-|1\oplus f(0)\rangle)+|1\rangle(|f(1)\rangle-|1\oplus f(1)\rangle))$   
=  $\frac{1}{2}((-1)^{f(0)}|0\rangle(|0\rangle-|1\rangle)+(-1)^{f(1)}|1\rangle(|0\rangle-|1\rangle))$ 

**HELSINGIN YLIOPISTO HELSINGFORS UNIVERSITET UNIVERSITY OF HELSINKI** Department of Computer Science March 18 March 18 27/36

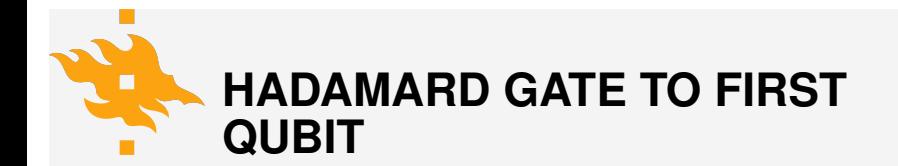

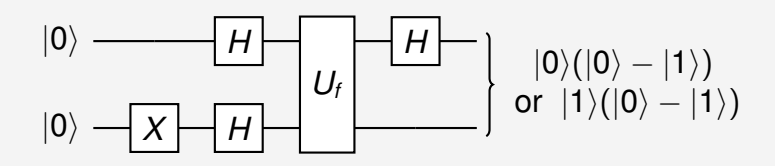

**HELSINGIN YLIOPISTO HELSINGFORS UNIVERSITET UNIVERSITY OF HELSINKI** Department of Computer Science March 18 March 18 28/36

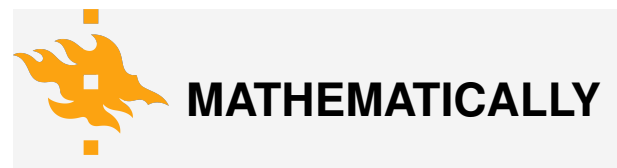

Let's multiply the current state by  $(-1)^{f(0)}$ :

$$
\frac{(-1)^{f(0)}|0\rangle(|0\rangle-|1\rangle)+(-1)^{f(1)}|1\rangle(|0\rangle-|1\rangle)}{2}
$$
  
= 
$$
\frac{|0\rangle(|0\rangle-|1\rangle)+(-1)^{f(0)+f(1)}|1\rangle(|0\rangle-|1\rangle)}{2}
$$

• Multiplying the state with the constant is fine because it changes only the global phase. The relative phase stays the same.

**HELSINGIN YLIOPISTO HELSINGFORS UNIVERSITET UNIVERSITY OF HELSINKI** Department of Computer Science March 18 March 18 29/36

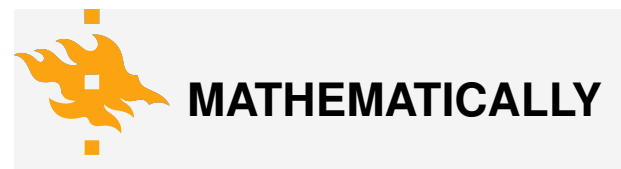

Now we have two cases. First, if *f* is constant, then  $f(0) = f(1)$  and we obtain

$$
\frac{|0\rangle(|0\rangle-|1\rangle)+(-1)^{f(0)+f(1)}|1\rangle(|0\rangle-|1\rangle)}{2}
$$
  
=
$$
\frac{|0\rangle(|0\rangle-|1\rangle)+(-1)^{2f(0)}|1\rangle(|0\rangle-|1\rangle)}{2}
$$
  
=
$$
\frac{|0\rangle(|0\rangle-|1\rangle)+|1\rangle(|0\rangle-|1\rangle)}{2}
$$
  
=
$$
\frac{(|0\rangle+|1\rangle)}{2}(|0\rangle-|1\rangle).
$$

**HELSINGIN YLIOPISTO HELSINGFORS UNIVERSITET UNIVERSITY OF HELSINKI** Department of Computer Science March 18 March 18 30/36

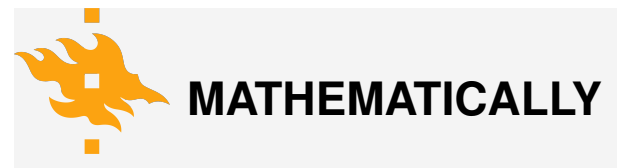

Second, if *f* is balanced, then  $f(0) \neq f(1)$  and we obtain  $(-1)^{f(0)+f(1)}=(-1)^{(0+1)}=-1.$  Thus

$$
\frac{|0\rangle(|0\rangle-|1\rangle)+(-1)^{f(0)+f(1)}|1\rangle(|0\rangle-|1\rangle)}{2}
$$
  
=
$$
\frac{|0\rangle(|0\rangle-|1\rangle)-|1\rangle(|0\rangle-|1\rangle)}{2}
$$
  
=
$$
\frac{(|0\rangle-|1\rangle)}{2}(|0\rangle-|1\rangle).
$$

**HELSINGIN YLIOPISTO HELSINGFORS UNIVERSITET UNIVERSITY OF HELSINKI** Department of Computer Science March 18 March 18 31/36

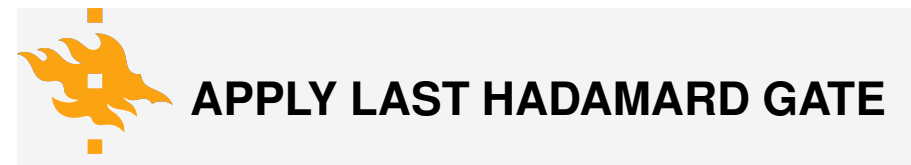

Based on the previous lessons, we know that Hadamard-gate is its own inverse. When we apply Hadamard again to the first gate, we obtain

$$
H\left(\frac{(|0\rangle + |1\rangle)}{2}\right) (|0\rangle - |1\rangle)
$$
  
= |0\rangle(|0\rangle - |1\rangle)

and

$$
H\left(\frac{|0\rangle - |1\rangle}{2}\right)(|0\rangle - |1\rangle)
$$
  
= |1\rangle(|0\rangle - |1\rangle).

**HELSINGIN YLIOPISTO HELSINGFORS UNIVERSITET UNIVERSITY OF HELSINKI** Department of Computer Science March 18 March 18 32/36

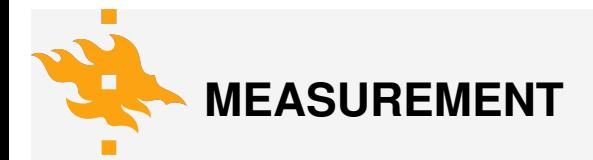

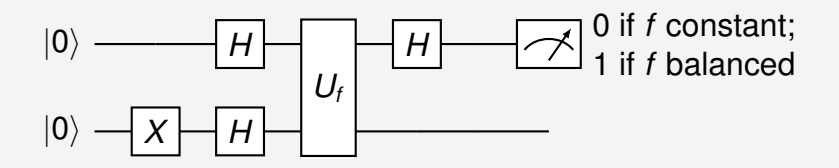

**HELSINGIN YLIOPISTO HELSINGFORS UNIVERSITET UNIVERSITY OF HELSINKI** Department of Computer Science March 18 March 18 33/36

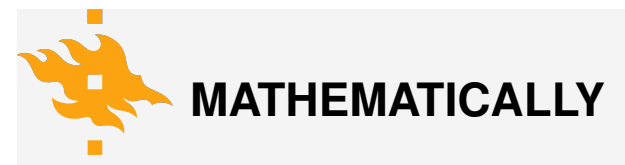

Now it is easy to read the result of the algorithm. If we measure the first qubit of the state,

 $|0\rangle(|0\rangle - |1\rangle)$ 

we measure 0 with 100% probability. This happens only if *f* is constant. Otherwise we mesure the state

 $|1\rangle(|0\rangle - |1\rangle)$ 

and always obtain 1. In this case *f* is balanced.

**HELSINGIN YLIOPISTO** *<u>SINGFORS UNIVERSITET</u>* **UNIVERSITY OF HELSINKI** Department of Computer Science March 18 35

#### <span id="page-46-0"></span>**LINKS TO RUNNING EXAMPLES IN QUIRK AND QISKIT**

- Example of *f* [being identity](https://bit.ly/3w6O0n4)
- Example of *f* [being swap](https://bit.ly/36eqdGT)
- Example of *f* [being constant 0](https://bit.ly/3tYtUbS)
- Example of *f* [constant being 1](https://bit.ly/3t9vxnT)
- [Running example in Qiskit](https://colab.research.google.com/drive/1-3WVNg0obWta_wp4KMZWen73eSiHSkz5?usp=sharing)

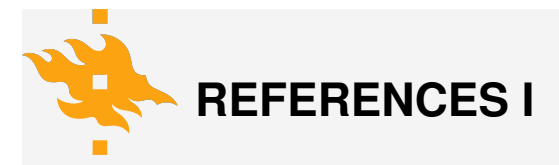

- <span id="page-47-0"></span>[1] D. Koch, L. Wessing, and P. M. Alsing. Introduction to coding quantum algorithms: A tutorial series using qiskit. *arXiv:1903.04359 [quant-ph]*, Mar 2019. arXiv: 1903.04359.
- <span id="page-47-1"></span>[2] C. Lectures.

*A practical introduction to quantum computing - Elias Fernandez-Combarro Alvarez - (3/7)*. Feb 2020.